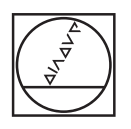

# **HEIDENHAIN**

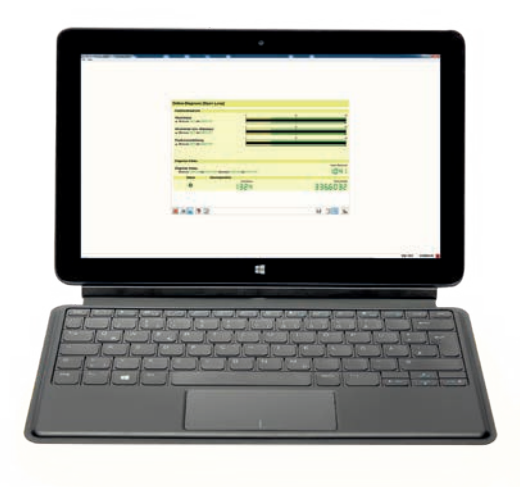

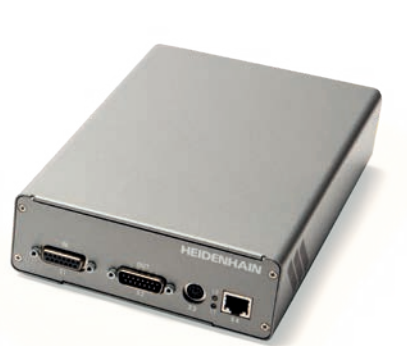

Produktinformation

**PWM 21 ATS-Software**

### **Justage- und Prüfpaket**

Zur Diagnose und Justage von HEIDENHAIN-Messgeräten mit absoluten und inkrementalen Schnittstellen bietet HEIDENHAIN ein Justage- und Prüfpaket an. Es besteht aus folgenden Komponenten:

- **PWM 21:** Prüfgerät zum Anschluss an einen PC über die USB-Schnittstelle
- **ATS:** Justage- und Prüf-Software mit integrierter lokaler Messgeräte-Datenbank zur automatischen Messgeräte-Erkennung

Um einen rückführbaren, genauen und fehlerfreien Betrieb als Prüfgerät garantieren zu können, wird empfohlen, das PWM 21 alle zwei Jahre an den Kalibrierdienst von HEIDENHAIN, Traunreut einzusenden.

#### **Prüfgeräte und Testgeräte von HEIDENHAIN**

HEIDENHAIN-Messgeräte liefern alle zur Inbetriebnahme, Überwachung und Diagnose notwendigen Informationen. Zur Analyse der Messgeräte bietet HEIDENHAIN die passenden Prüfgeräte PWM und Testgeräte PWT an. Die Prüfgeräte PWM sind universell einsetzbar, weisen niedrige Messtoleranzen auf und können kalibriert werden. Testgeräte, wie z.B. das PWT 101, haben einen geringeren Funktionsumfang und größere Messtoleranzen. Zudem ist keine Kalibrierung möglich.

#### **Funktionsumfang**

Die ATS-Software unterstützt verschiedene Funktionen – abhängig vom Messgerät bzw. von der Messgeräte-Schnittstelle. Mit der EnDat-Schnittstelle lassen sich so neben der Anzeige des Positionswertes u.a. die Online-Diagnose auslesen, Parameter lesen bzw. schreiben, Nullpunkte verschieben, Schreibschutz setzen und weitere Überprüfungsfunktionen ausführen.

#### **Anbauassistent**

Zur Justage von HEIDENHAIN-Messgeräten, die einen speziellen Anbauassistenten benötigen (z.B. LIP 2xx, ERO 2xxx) wird das PWM 21 als Anbau-Tool empfohlen. Das Testgerät PWT 101 ist bei der Justage von Messgeräten nur eingeschränkt verwendbar.

#### **Wichtige neue Funktionen der ATS-Software V3.4 im Überblick:**

- *Messreports:* Zur Dokumentation von Messergebnissen können nun auch für Messgeräte mit inkrementalen Schnittstellen Messreports erzeugt werden.
- *Online-Diagnose:* Aufzeichnung der Funktionsreserven über den Verfahrweg.
- *Inkrementalsignal-Anzeige:* Nachleuchten der Kreisdarstellung (Persistence-Mode) und einstellbare Trigger-Level für den Referenzimpuls
- *Prüfassistent Funktionale Sicherheit und Anbauassistenten:* Die Assistenten wurden hinsichtlich der Funktionalität und der Ergebnisanzeige an aktuelle Gerätegenerationen angepasst
- *Dialogsprachen:* Deutsch, englisch, französisch, italienisch, spanisch, koreanisch, chinesisch (vereinfacht), chinesisch (traditionell)

#### **Software-Optionen**

Die ATS-Software erlaubt über die Eingabe eines Produktschlüssels eine Erweiterung des Standardfunktionsumfangs der Software. Der Produktschlüssel ist kostenpflichtig und nur für die Seriennummer des PWM 21 gültig.

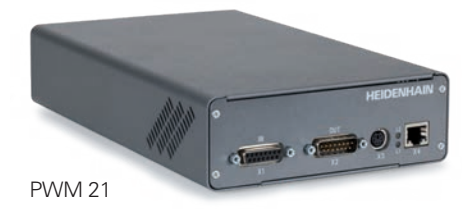

Verfügbare Produktschlüssel:

In **ATS14** integrierte Zusatzfunktionen für Messgeräte mit DRIVE-CLiQ Schnittstelle:

- Erweiterte Parameteranzeige
- Temperaturanzeige: zusätzliche Anzeige der Messgeräte-internen Temperatur\*
- Nullpunktverschiebung\*

#### ID 1277664-14

Mit **ATS20** können die Signalgrenzwerte geändert werden.

Die Prüf- und Einstellgrenzen für die Signalüberwachung sind auf die im Prospekt *Schnittstellen von HEIDENHAIN-Messgeräten* (ID 1078628-xx) dokumentierten Werte voreingestellt (Standardwerte). Kundenspezifische Messgeräte oder Messgeräte mit hoher Genauigkeit können abweichende Signaltoleranzen aufweisen, z.B. enger tolerierte Ausgangssignal-Amplituden, Tastverhältnisse oder Phasenwinkel usw.). Die Funktion "Anpassungen" ermöglicht ein manuelles Editieren (Anpassen), Speichern und Laden von Signalgrenzwerten.

#### ID 1277664-20

In **ATS24** integrierte Zusatzfunktion für Messgeräte mit den Schnittstellen Fanuc, Mitsubishi, Panasonic und Yaskawa:

• Nullpunktverschiebung\*

ID 1277664-24

\* wenn vom Messgerät unterstützt

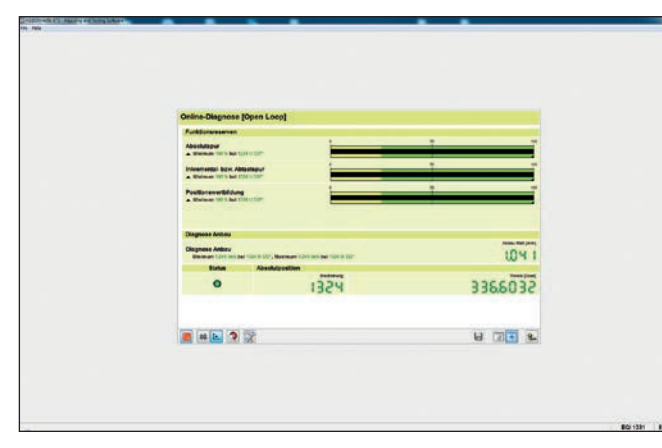

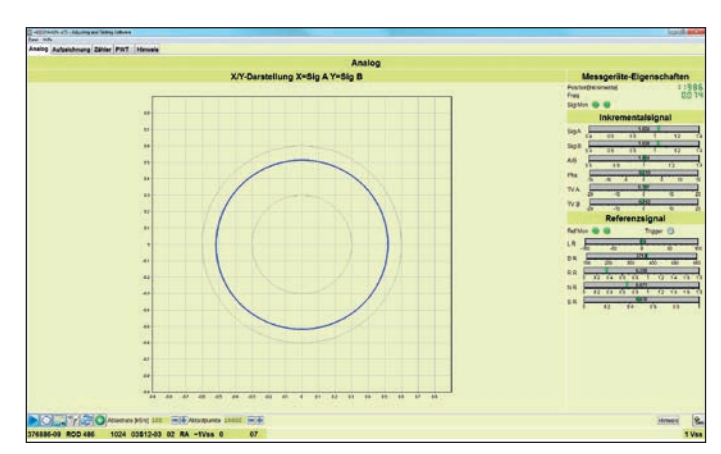

Online-Diagnose **Lissajou-Anzeige der sinusförmigen Inkrementalsignale**<br>
Lissajou-Anzeige der sinusförmigen Inkrementalsignale

### **Funktionsumfang**

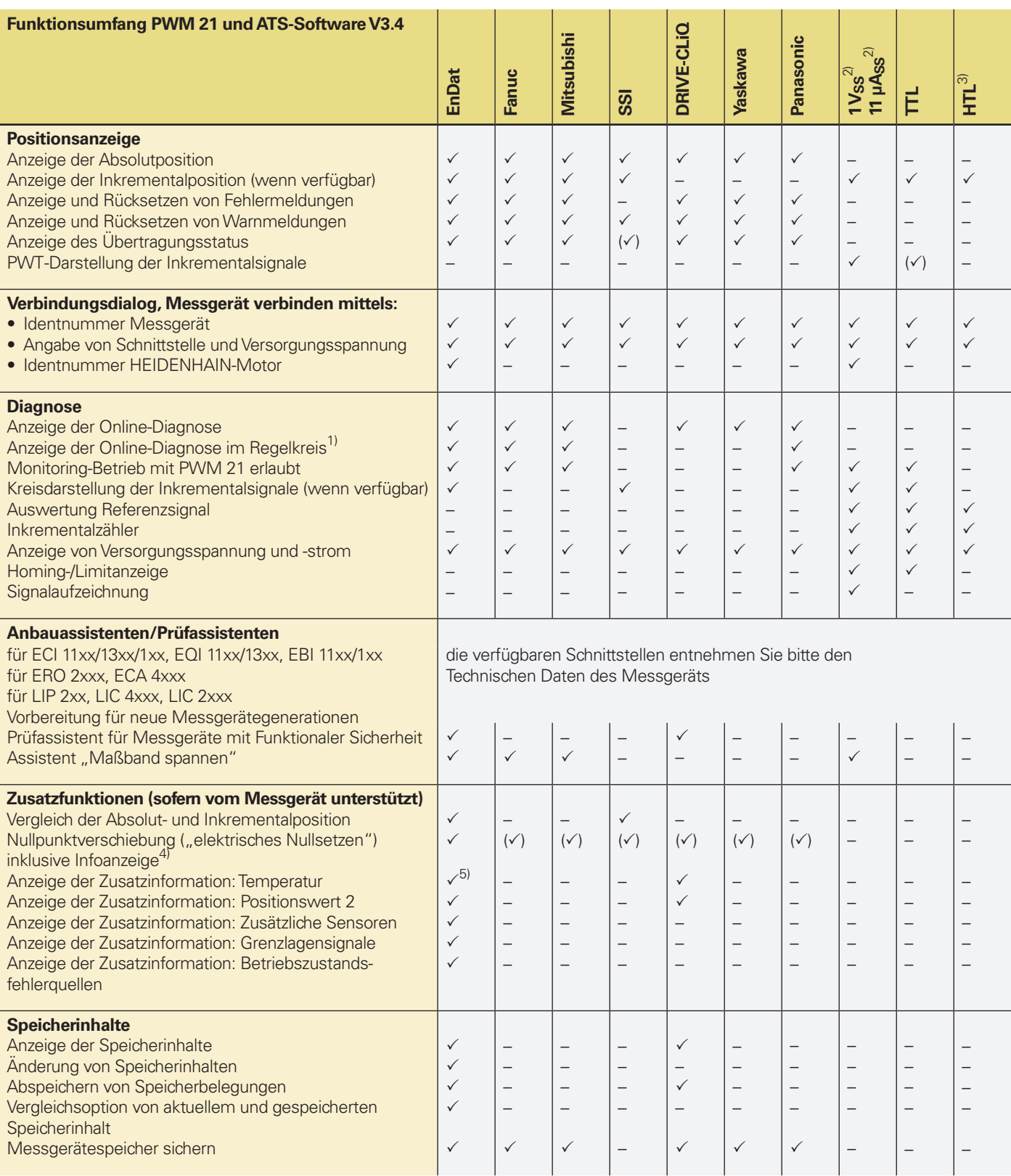

1) Im Durchschleifbetrieb; bevorzugt in Verbindung mit einem Signaladapter, z.B. SA 100 oder SA 110<br>
<sup>2)</sup> 25 μAss/3 Vss für Servicezwecke<br>
3) Über Signaladapter, für Servicezwecke

4) Lizenzschlüssel erforderlich und nur für bestimmte Messgeräte verfügbar (mit Ausnahme von EnDat)<br>5) Inklusive Umrechnung für PT 1000-Sensoren bei entsprechend gesetzten EnDat-Speicherparametern

(v) Siehe Betriebsanleitung ATS-Software

DRIVE-CLiQ ist eine geschützte Marke der Siemens AG

### Prüfgerät PWM 21

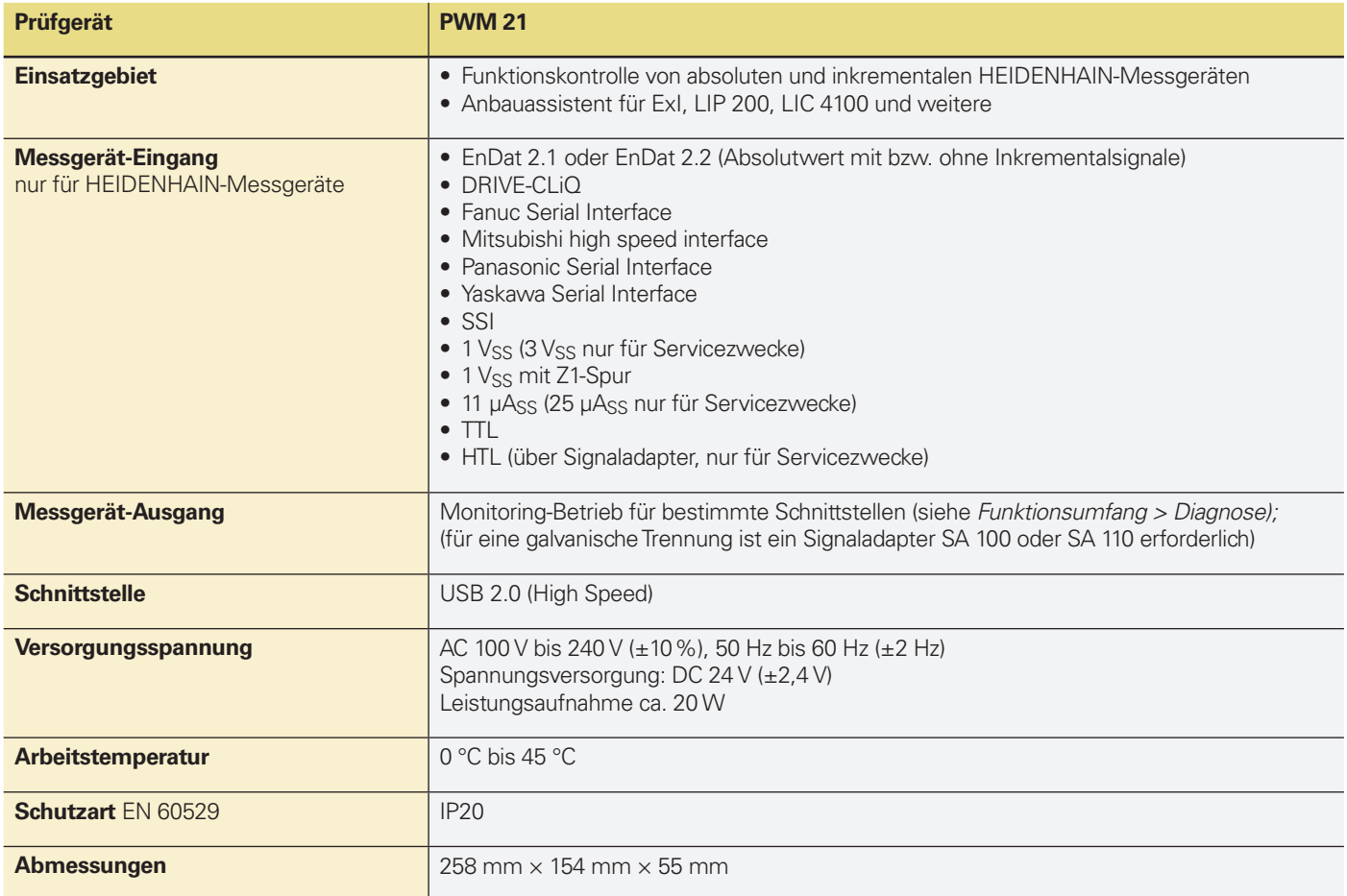

### Justage- und Prüf-Software

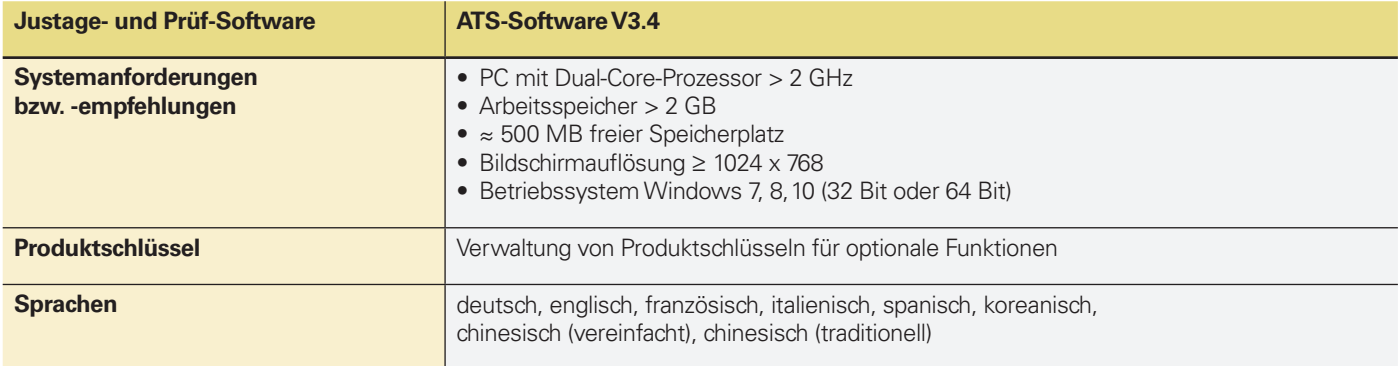

Mit Erscheinen dieser Produktinformation verlieren alle vorherigen Ausgaben ihre Gültigkeit. Für Bestellungen bei HEIDENHAIN ist immer die zum Vertragsabschluss

Zur bestimmungsgemäßen Verwendung des PWM sind die Angaben in den folgenden

DRIVE-CLiQ ist eine geschützte Marke der Siemens AG

## **HEIDENHAIN**

DR. JOHANNES HEIDENHAIN GmbH

Dr.-Johannes-Heidenhain-Straße 5 83301 Traunreut, Germany <sup>2</sup> +49 8669 31-0 EAXI +49 8669 32-5061 E-mail: info@heidenhain.de

www.heidenhain.de

• Prospekt *Kabel und Steckverbinder* 1206103-xx

**Weitere Informationen:** 

Dokumenten enthalten:

 $\bf \Xi$ 

aktuelle Fassung der Produktinformation maßgebend.

• Prospekt *Schnittstellen von HEIDENHAIN Messgeräten* 1078628-xx